## **GeoBench v2**

Fabien Duchateau, Franck Favetta ([prénom.nom@liris.cnrs.fr](pr�nom.nom@liris.cnrs.fr))

Contexte. L'application [GeoBench](https://geobench.liris.cnrs.fr/)<sup>[1](#page-0-0)</sup>, développée en 2014, a pour objectif la production de données cartographiques plus complètes en exploitant différents fournisseurs (Google Maps, Geonames et Here). Comme illustré sur la figure 1, cela nécessite de comparer les entités (de différents fournisseurs) qui représentent le même point d'intérêt (POI) comme un hôtel, un parc ou un musée. En particulier, il faut détecter les entités équivalentes et éventuellement fusionner leurs informations. Aujourd'hui, l'application GeoBench ne fonctionne plus (principalement à cause des mises à jours et limitations chez les fournisseurs).

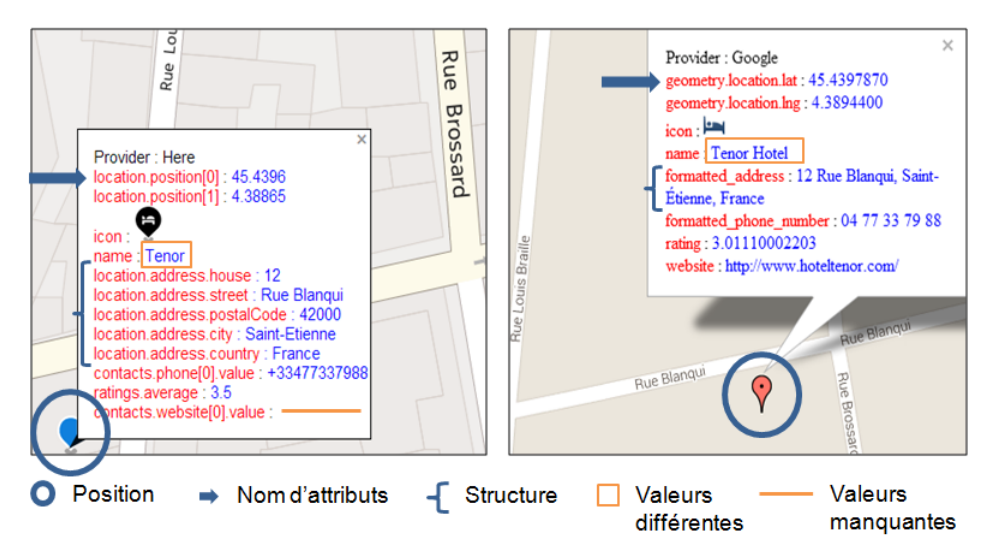

**Figure 1 :** Capture d'écran de l'application GeoBench, avec le POI de *l'hôtel Tenor à Saint Étienne* représenté par une entité Here (gauche) et une entité Google Maps (droite). Les différences entre ces entités (e.g., de position, de nommage d'attributs ou de structure) ne facilitent pas leur comparaison.

**Objectifs.** Ce projet vise à reprendre l'application GeoBench pour la rendre à nouveau fonctionnelle (langages HTML, CSS et JavaScript), et à apporter les améliorations suivantes :

- Montée de version (Bootstrap, JQuery) et mise à jour du code (dont l'affichage de cartes avec [Leaflet.js\)](http://leafletjs.com/)
- Ajout de nouveaux fournisseurs comme [Foursquare,](https://fr.foursquare.com/) [OpenStreetMap,](http://www.openstreetmap.org/) [Wikimapia,](http://wikimapia.org/) etc.
- Amélioration des interfaces (e.g., mode *"linking"* où seuls les liens vers les entités équivalentes sont proposés et mode *"fusion"* pour produire une seule entité unifiée)
- Développement de nouvelles fonctionnalités : algorithmes de "linking" et de fusion (apprentissage), stockage et export en [GeoJSON,](http://geojson.org/) prédiction de valeurs manquantes, etc.

<span id="page-0-0"></span><sup>1</sup>[GeoBench: a Geospatial Integration Tool for Building a Spatial Entity Matching Benchmark,](https://geobench.liris.cnrs.fr/docs/geobench-sigspatial14-demo.pdf) A. Morana, T. Morel, B. Berjawi, F. Duchateau, *ACM GIS - SIGSPATIAL, 2014*